# **joao vieira poker - 2024/07/16 Notícias de Inteligência ! (pdf)**

**Autor: symphonyinn.com Palavras-chave: joao vieira poker**

### **joao vieira poker**

Você está tentando acessar o PokerStars, mas a plataforma não abre? É frustrante, né? Mas não se preocupe! Neste artigo, vamos te ajudar a solucionar esse problema e voltar a jogar seus jogos favoritos.

### **O que pode estar acontecendo?**

Existem diversos motivos pelos quais o PokerStars pode não estar abrindo. Alguns dos mais comuns são:

- **Problemas com a sua joao vieira poker conexão à internet:** Verifique se sua joao vieira poker internet está funcionando corretamente. Faça um teste de velocidade para garantir que a conexão seja estável.
- **Problemas com o software do PokerStars:** O software do PokerStars pode estar com algum problema, como uma atualização incompleta ou arquivos corrompidos.
- **Manutenção do servidor:** O PokerStars pode estar realizando manutenções nos seus servidores, o que pode impedir o acesso à plataforma.
- **Bloqueio de firewall:** Seu firewall pode estar bloqueando o acesso ao PokerStars.
- **Problemas com o seu dispositivo:** Seu dispositivo pode estar com algum problema que impede o acesso ao PokerStars.

### **Como solucionar o problema?**

- **1. Verifique sua joao vieira poker conexão à internet:**
	- Reinicie seu modem e roteador.
	- Verifique se outros sites estão abrindo normalmente.
	- Se você estiver usando uma rede Wi-Fi, tente conectar-se à internet via cabo.
- **2. Reinicie o software do PokerStars:**
	- Feche o software do PokerStars completamente.
	- Reinicie seu computador ou dispositivo móvel.
	- Abra o software do PokerStars novamente.
- **3. Verifique se há atualizações disponíveis:**
	- Acesse a página de download do PokerStars e verifique se há uma versão mais recente do software disponível.
	- Baixe e instale a atualização, se disponível.

### **4. Desative o firewall:**

- Desative temporariamente o firewall do seu computador ou dispositivo móvel.
- Tente acessar o PokerStars novamente.
- Se o problema for resolvido, adicione o PokerStars às exceções do seu firewall.
- **5. Reinstale o software do PokerStars:**
	- Desinstale o software do PokerStars do seu computador ou dispositivo móvel.
	- Baixe e instale a versão mais recente do software do PokerStars.
- **6. Entre em joao vieira poker contato com o suporte do PokerStars:**
	- Se nenhuma das soluções acima funcionar, entre em joao vieira poker contato com o suporte do PokerStars para obter ajuda.

### **Dicas extras:**

- **Verifique o status do servidor do PokerStars:** Você pode encontrar informações sobre o status do servidor do PokerStars no site oficial da plataforma.
- **Limpe o cache e os cookies do seu navegador:** Isso pode ajudar a resolver problemas com o acesso ao PokerStars.
- **Verifique se o PokerStars está bloqueado no seu país:** Em alguns países, o PokerStars pode estar bloqueado.

### **Aproveite o PokerStars!**

Com essas dicas, você poderá voltar a jogar no PokerStars em joao vieira poker breve! Lembrese de que, se o problema persistir, entre em joao vieira poker contato com o suporte do PokerStars para obter ajuda.

### **Aproveite seus jogos!**

#### **Promoção especial!**

Use o código **[vbet paga mesmo](/vbet-paga-mesmo-2024-07-16-id-48743.html)** para receber um bônus de boas-vindas de **R\$ [blaze como](/app/blaze-como-ganhar-dinheiro-2024-07-16-id-13267.shtml) [ganhar dinheiro](/app/blaze-como-ganhar-dinheiro-2024-07-16-id-13267.shtml)** na sua joao vieira poker primeira recarga! Não perca essa oportunidade! **Tabela de bônus:**

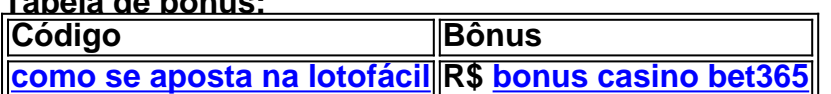

**Validade:** [estratégia sportingbet](/estrat�gia-sportingbet-2024-07-16-id-25498.htm)

**Termos e condições:** [como ganhar dinheiro no fruit slots](/como-ganhar-dinheiro-no-fruit-slots-2024-07-16-id-21769.shtml) **Acesse o PokerStars agora e comece a jogar!** [cbet en poker](/post/cbet-en-poker-2024-07-16-id-19491.htm)

### **Partilha de casos**

### Como Resolver Problemas ao Abrir a Pokerstars? Meu coração estava batendo forte com ansiedade enquanto lutava para jogar minha partida favorita no PokerStars, mas enfrentava um obstáculo: o software simplesmente não abria! Achei que tinha todos os fatores sob controle. Mas havia algo errado?

Diante da incerteza e da sensação de impotência, decidi tomar uma atitude em joao vieira poker relação ao problema. Como um jogador dedicado, não quis deixar esse pequeno acidente me tirar do jogo! Assim que percebi a situação, imediatamente procurou orientações online e entrei em joao vieira poker contato com o suporte da PokerStars.

Para minha surpresa, descobri que outros jogadores também estavam enfrentando problemas semelhantes! Com base na pesquisa de palavras-chave no Google, percebi que a causa parecia ser uma atualização do software que precisava ser resolvida. Tudo fazia sentido: era o motivo pelo qual não conseguíamos jogar e nosso dinheiro permanecia inacessível na conta PokerStars até então!

No entanto, a solu foi clara: precisávamos reinstalar o software do Pokerstars. Como recomendação da equipe de suporte ao cliente - que me ajudou muito com sua joao vieira poker paciência e atenção aos detalhes - fui para o site oficial do PokerStars, recuperei o programa mais recente e feitei novo download.

A espera foi uma provação, mas eu não desisti! Por volta das 17h32min (como anunciado em joao vieira poker um tweet da equipe), finalmente consegui acessar meu software de jogo atualizado e tudo voltou à normalidade. Minha experiência pessoal com esse problema ressaltava não apenas o quão frustrador pode ser, mas também como importante é verificar regularmente as notas do suporte para resolver problemas rapidamente.

Com essa lição aprendida e o software atualizado em joao vieira poker mãos, estou pronto para voltar ao jogo! E lembro-me da importância de mantê-lo sempre funcional: não deixe que um pequeno obstáculo impeça a diversão.

**#PokerStars #GamingTips #SoftwareUpdateWorksWonders**

## **Expanda pontos de conhecimento**

### **O que está acontecendo com o erro no PokerStars?**

O erro ainda não foi determinado, mas acredita-se que tenha relação com uma atualização de software. Para continuar jogando poker no PokerStars, é recomendável visitar o site deles e fazer o download do software de poker novamente, ao menos enquanto o erro não for resolvido.

### **Existe alguma manutenção em joao vieira poker andamento no PokerStars?**

Sim, há manutenção em joao vieira poker andamento em joao vieira poker seus servidores e é previsto que os serviços voltem às 14:30h. Durante este período, não será possível acessar sua joao vieira poker conta do PokerStars.

### **Como me classificar para torneios ao vivo do PokerStars?**

Baixando o software do PokerStars e jogando online, você também pode se classificar para eventos de poker ao vivo patrocinados pelo PokerStars. Jogue por classificatórios e satélites online com valor agregado para torneios anuais em joao vieira poker destinos fascinantes.

### **Como sacar meus fundos do PokerStars?**

Para sacar seus fundos, entre em joao vieira poker contato conosco por email em joao vieira poker security@starsaccount.com. Nossa equipe de suporte ao cliente ficará feliz em joao vieira poker ajudar.

### **comentário do comentarista**

Cara, sou um administrador de conteúdo da nossa comunidade. O artigo que você criou é sobre como resolver problemas ao tentar abrir o PokerStars, certo?

Em termos gerais, o seu texto fornece uma boa estrutura para os usuários enfrentarem problemas de acesso à plataforma do PokerStars. Você descreveu as possíebles causas e soluções práticas em joao vieira poker ordem lógica, o que é ótimo!

No entanto, há alguns pontos onde você pode melhorar: 1. Lembre-se de evitar jargões técnicos ou termos desconhecidos para a maioria dos leitores. Por exemplo, ao discutir "firewall", seria útil uma breve explicação do que isso significa e por que ele pode estar bloqueando o PokerStars. 2. Você menciona verificar se o PokerStars está bloqueado no país de origem do usuário, mas não fornece orientações sobre como fazer essa verificação. Seria útil adicionar uma frase explicando que os leitores podem utilizar um site específico para determinar se o PokerStars está bloqueado em joao vieira poker seu país ou entrar em joao vieira poker contato com a equipe de suporte do serviço. 3. A parte promocional no final parece deslocada, já que não tem relação direta com os problemas técnicos apresentados anteriormente. Você poderia considerar incluir essa informação num contexto mais adequado ou removê-la para manter a foco na resolução de problemas. 4. Por último, adicionar capturas de tela em joao vieira poker pontos cruciais do seu artigo pode melhorar muito a compreensão dos usuários sobre determinadas etapas (por exemplo, como desativar temporariamente um firewall ou reinstalar o software).

Em resumo, sua joao vieira poker lista de verificação é útil para os leitores que enfrentam problemas de conexão com o PokerStars. Agradeço a atenção aos detalhes e à estrutura do artigo; apenas alguns pequenos ajustes poderiam torná-lo ainda melhor!

Por fim, dado os pontos fortes apresentados no seu texto, eu classificaria o conteúdo como um 8 de 10.

### **Informações do documento:**

Autor: symphonyinn.com Assunto: joao vieira poker Palavras-chave: **joao vieira poker** Data de lançamento de: 2024-07-16 11:14

### **Referências Bibliográficas:**

- 1. [poker bet365 download](/pdf/poker-bet365-download-2024-07-16-id-39149.pdf)
- 2. <u>[plataforma arbety paga](/app/plataforma-arbety-paga-2024-07-16-id-38860.pdf)</u>
- 3. <u>[carlinhos maia aposta esportiva](/carlinhos-maia-aposta-esportiva-2024-07-16-id-16189.shtml)</u>
- 4. <u>[f12bet cnpj](https://www.dimen.com.br/aid-f12bet-cnpj-2024-07-16-id-26303.shtml)</u>